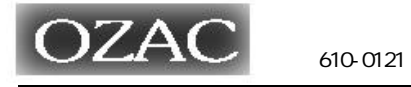

 $\equiv$ 

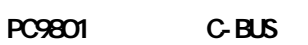

98-11

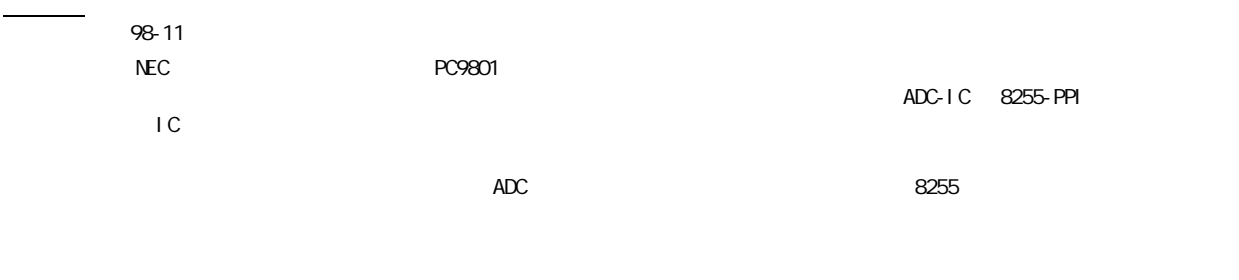

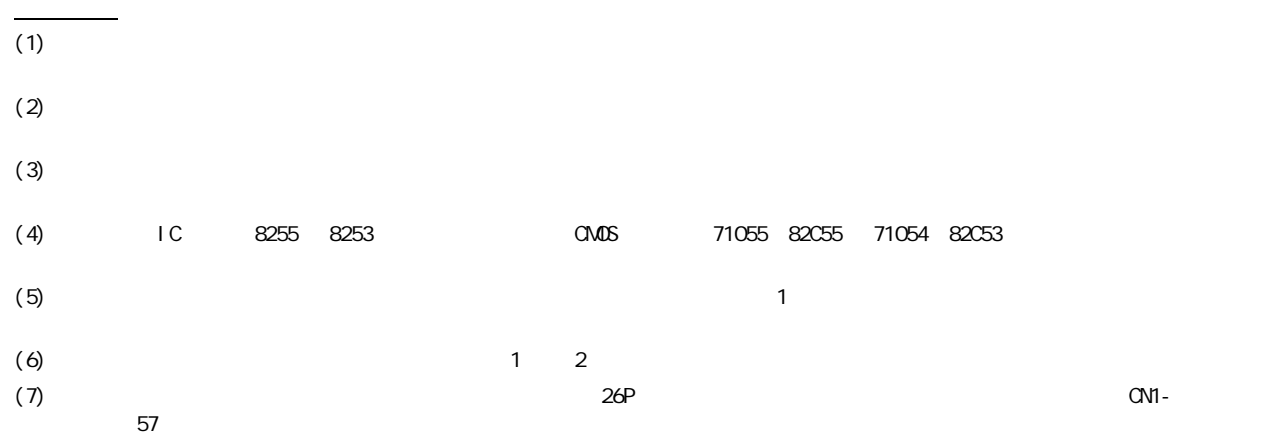

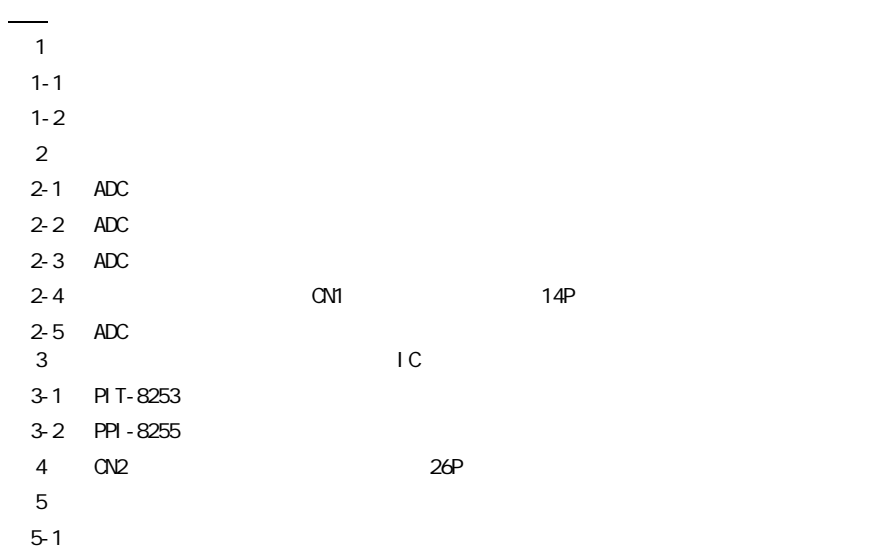

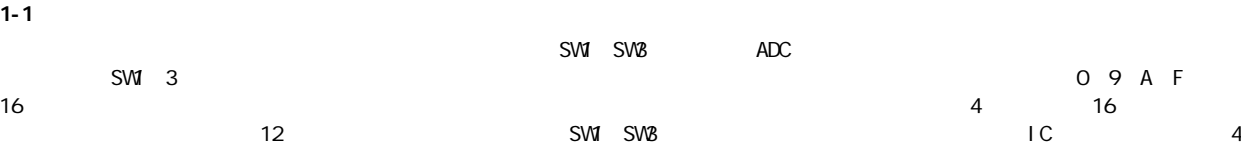

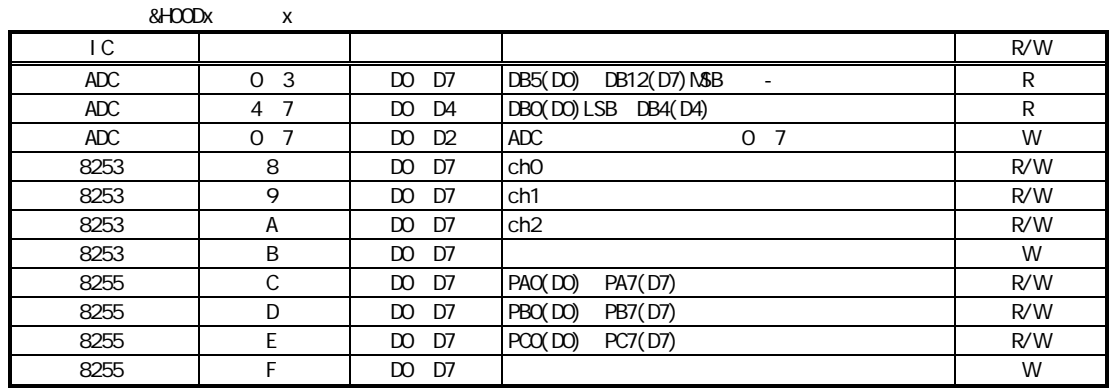

ADC  $\blacksquare$ 

1  $\blacksquare$ 

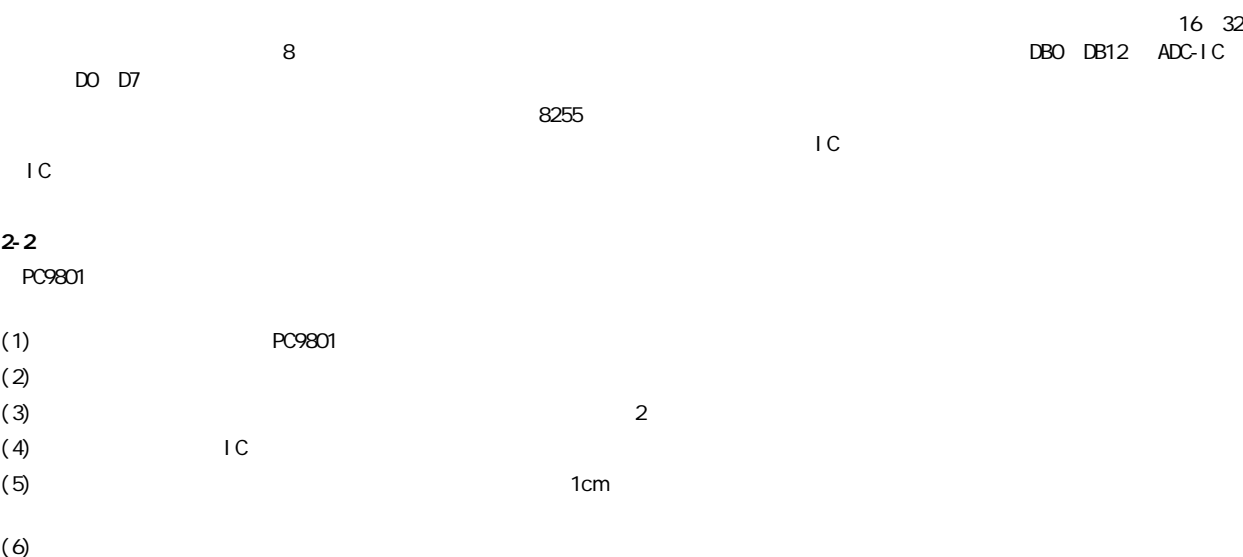

#### $2 \overline{ }$

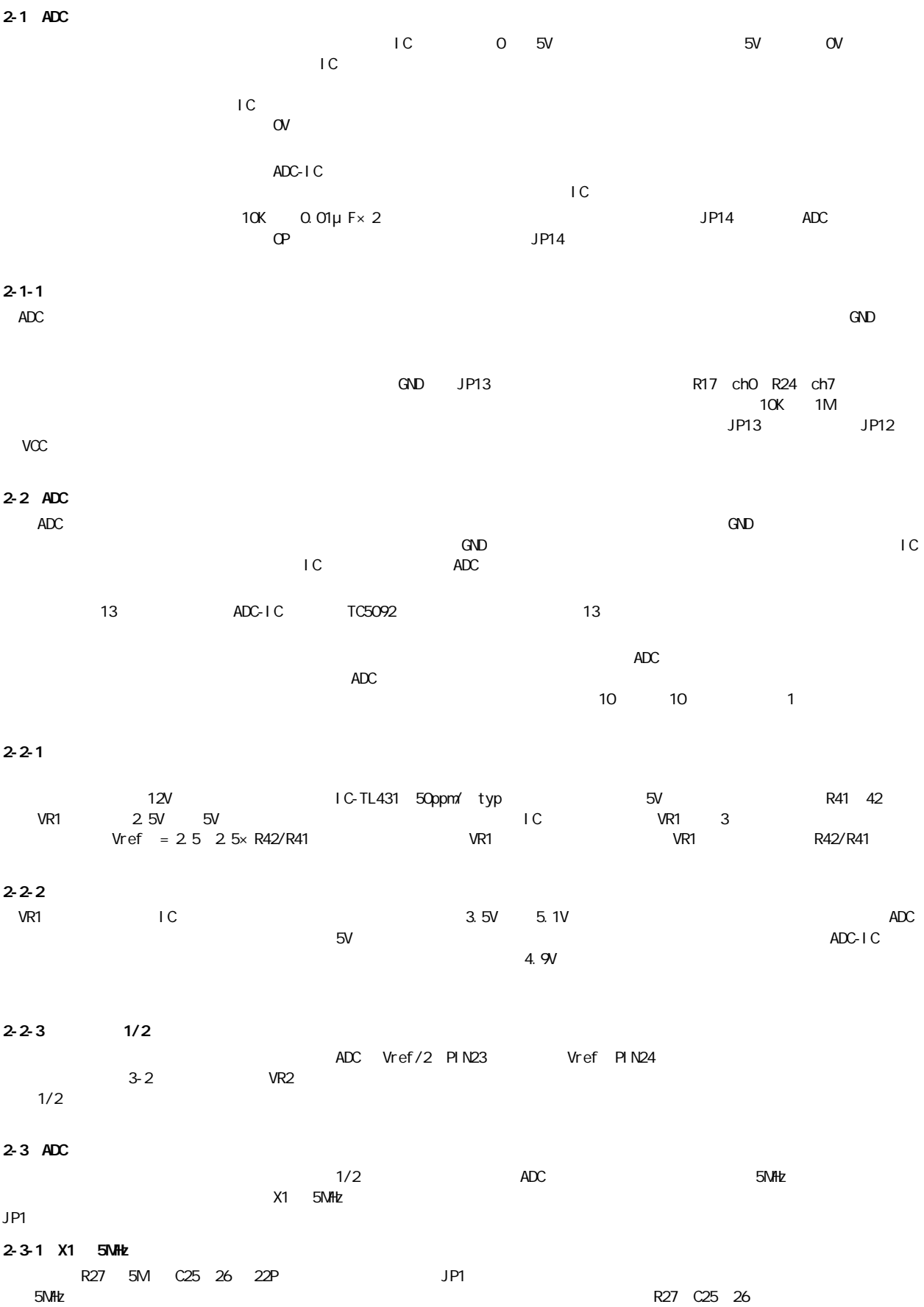

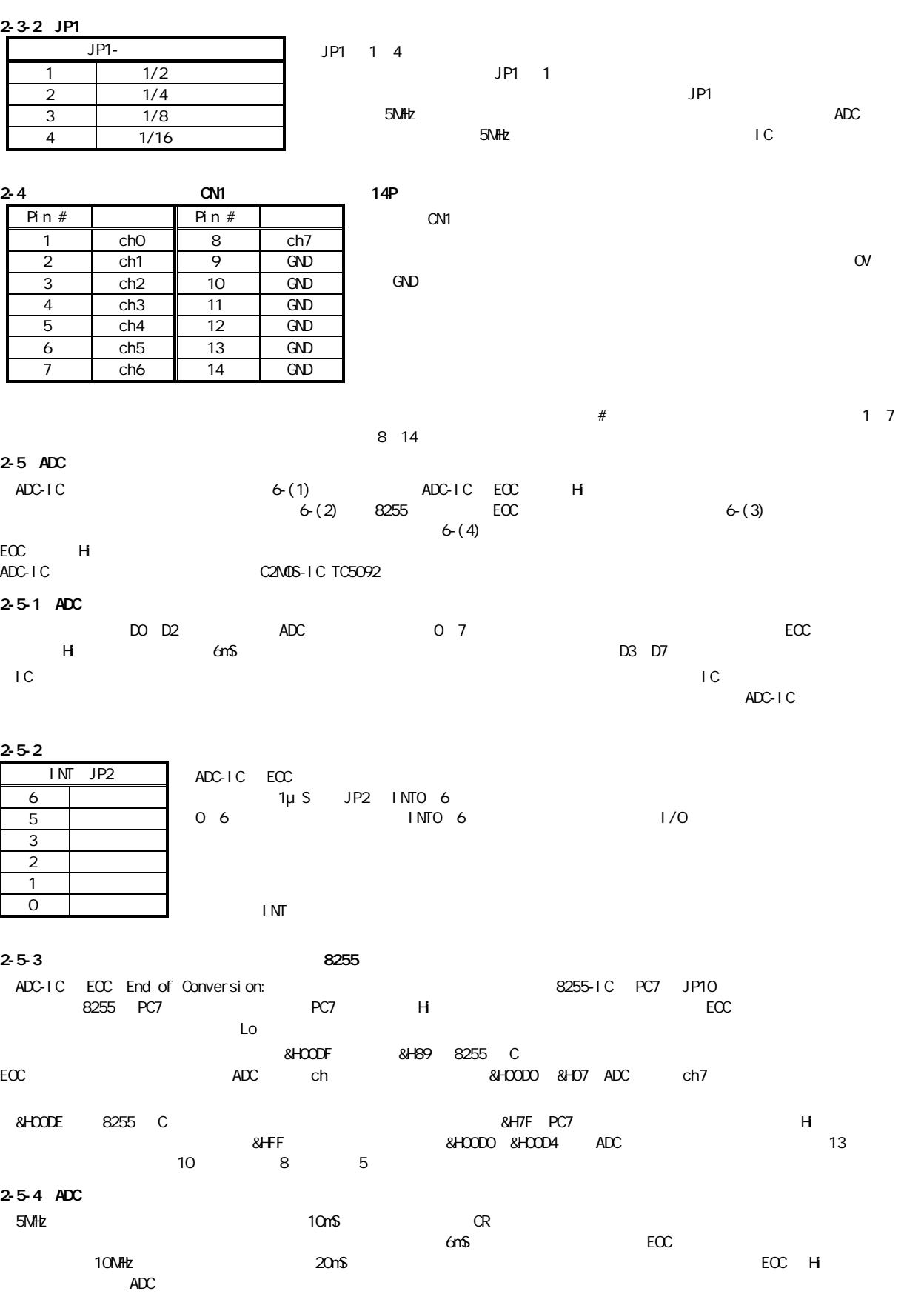

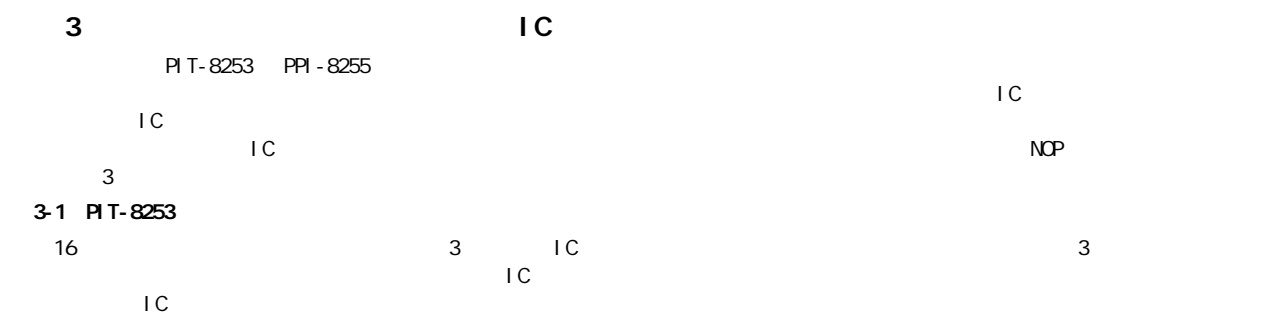

 $3 - 1 - 1$ 

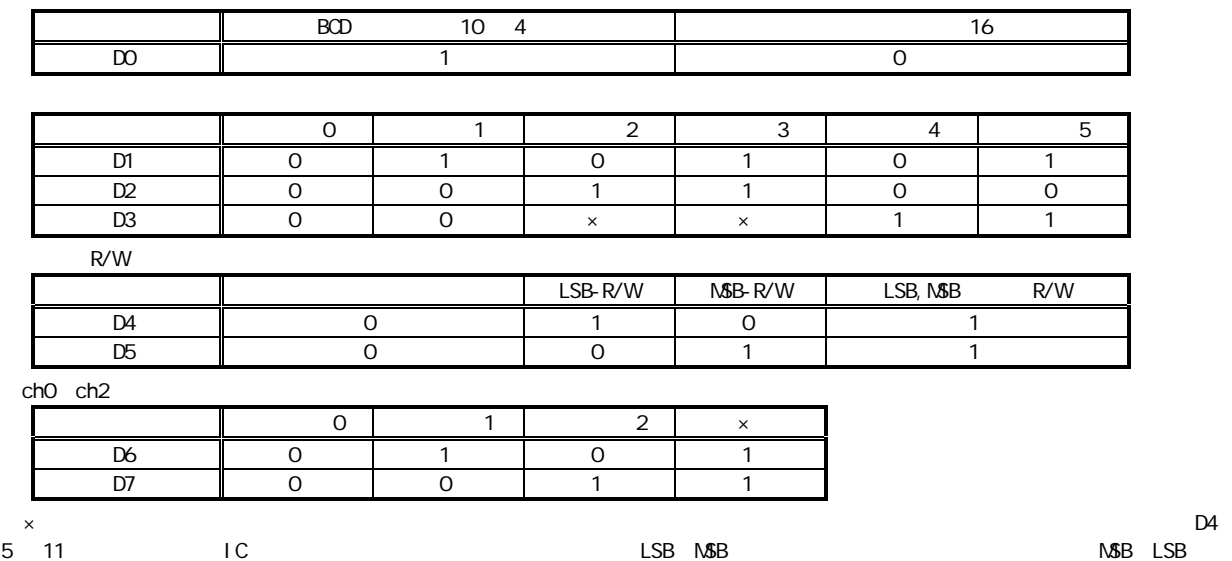

 $3-1-2$ 

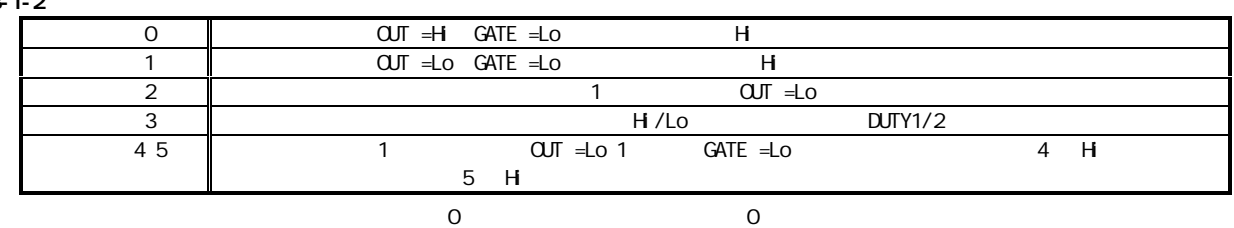

 $3 - 1 - 3$  ch

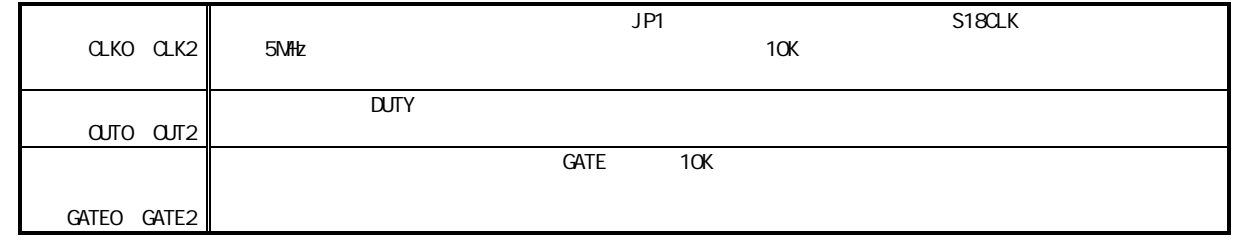

 $3-1-4$  GATE

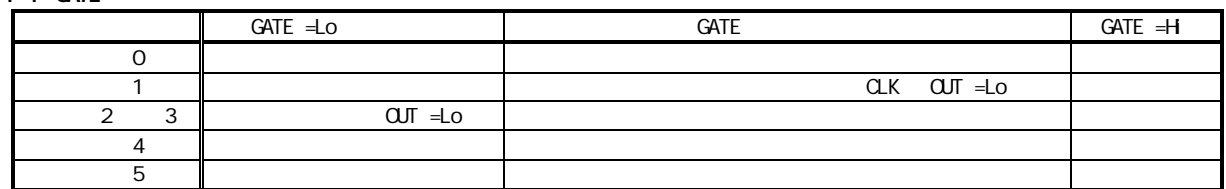

#### $3-2$  PPI-8255

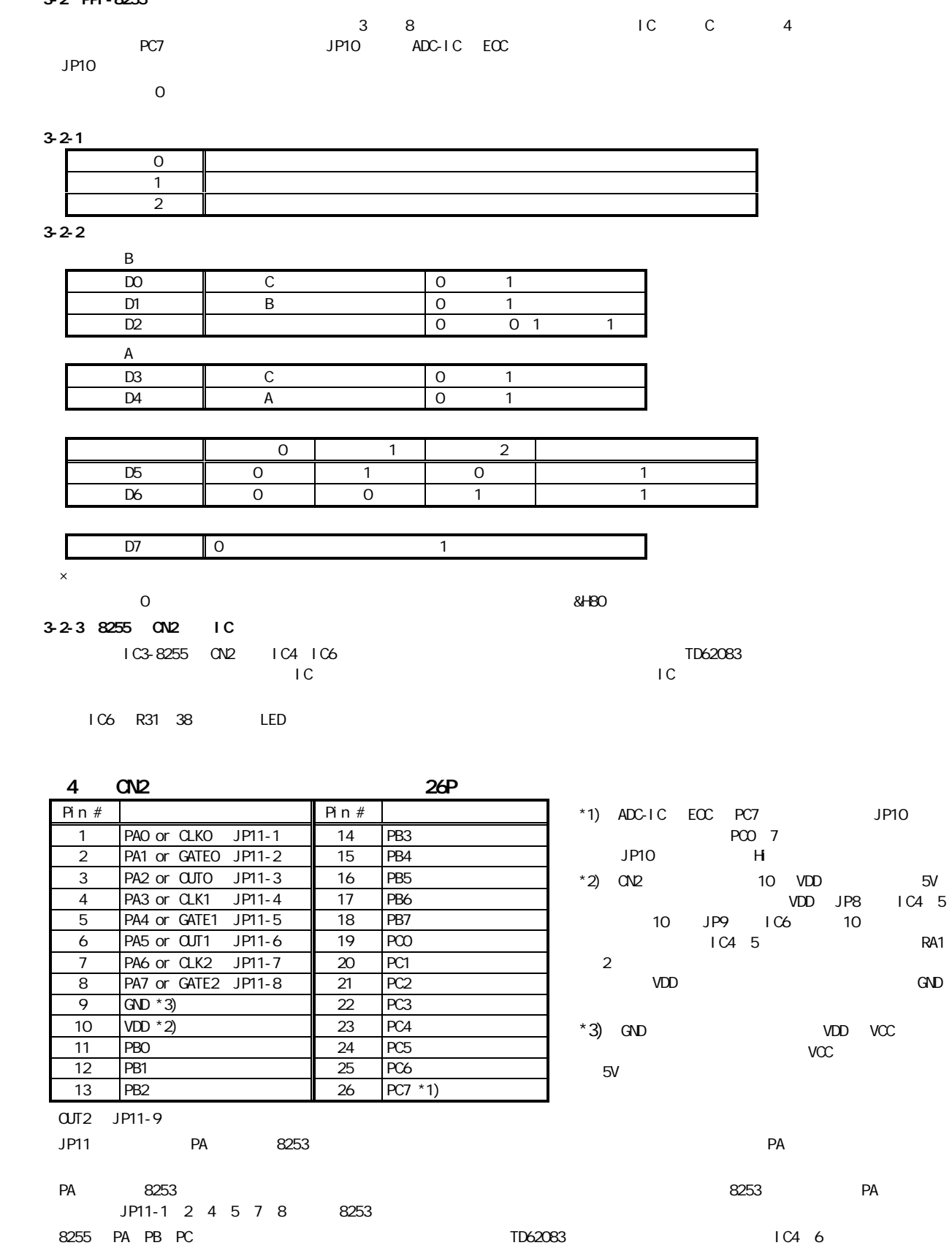

# 5 章 アプリケーションプログラムの使用法 C BASIC ADC  $(1)$  $(2)$  $\overline{ADC}$

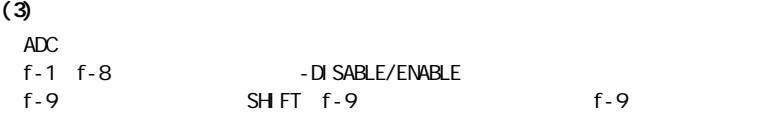

#### $(4)$

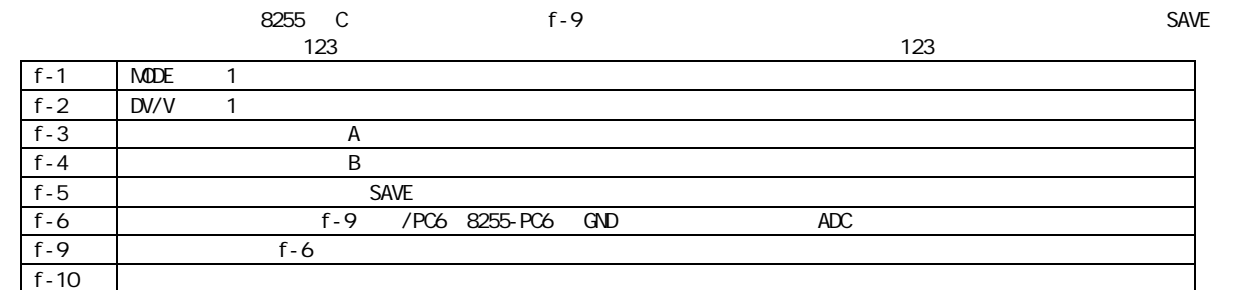

#### $(5)$  8255

PPI (IC: 8255)

## $(6)$  8253

PIT(IC:8253)のカウント値の初期値設定や読み出しデータのモニターが画面でできます。但し、8255 ポートによるクロック入力

## $(7)$

# $(8)$  $N\$ -DOS  $5-1$   $2-1$ (1) ADC  $\frac{1}{\sqrt{2}}$  $\blacksquare$  /O  $\blacksquare$  $(2)$  $(3)$  73-3) 73-3) 73-4 8255 C  $(3)$  $A$  a  $A$  $8255$  $\blacksquare$  $\mathbf C$ (4) 入力電圧が 0V 4.9V の範囲内で一定で、取り込みデータが極端におかしい時は ADC のクロックの設定が適切でない場合が考 JP1 (5) IC  $\overline{c}$ CMOS IC CMOS IC  $\sim$

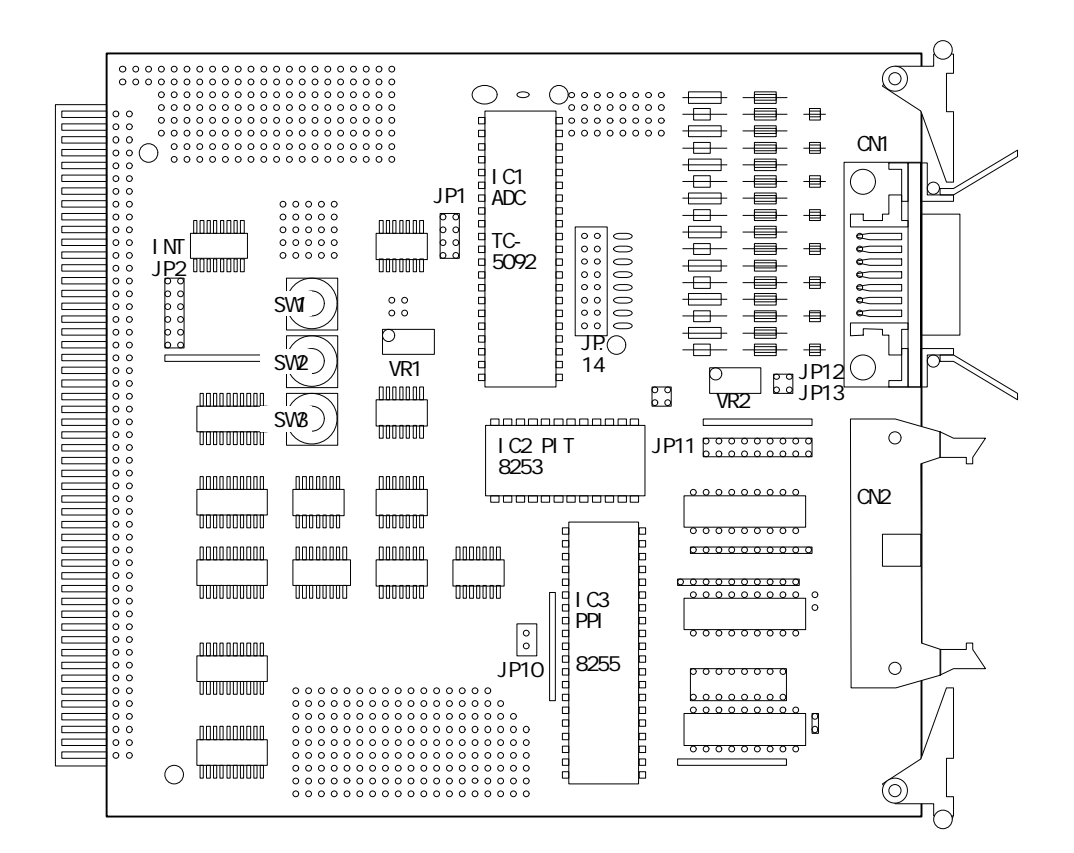

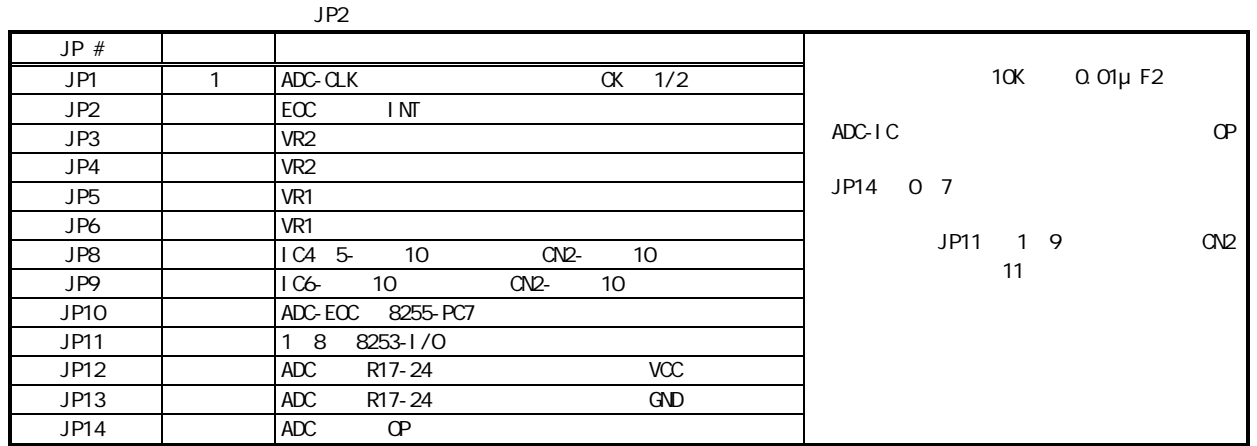

JP11

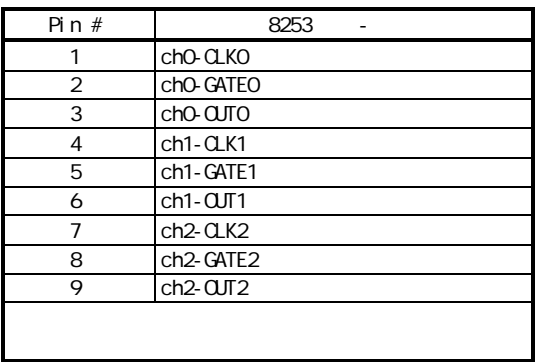

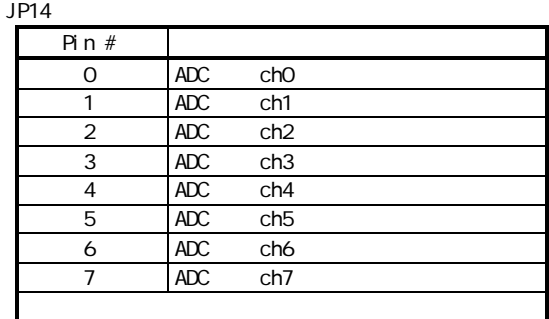